# Вариант № 1987006

1. Даны 4 целых числа, записанных в различных системах счисления: 31 <sub>10</sub>, F1<sub>16</sub>, 261<sub>8</sub>, 711<sub>8</sub>. Сколько среди них чисел, двоичная запись которых содержит ровно 5 единиц?

2. Дан фрагмент таблицы истинности выражения F:

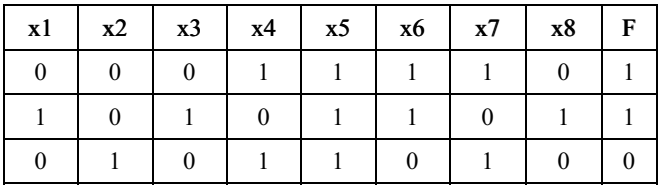

Каким выражением может быть  $F$ ?

1)  $x1 \wedge \neg x2 \wedge x3 \wedge \neg x4 \wedge x5 \wedge x6 \wedge \neg x7 \wedge x8$ 2) x1 v -x2 v x3 v -x4 v -x5 v x6 v -x7 v x8 3)  $\neg x1 \land x2 \land \neg x3 \land x4 \land x5 \land \neg x6 \land x7 \land \neg x8$ 4) x1 v -x2 v x3 v -x4 v -x5 v -x6 v -x7 v x8

3. Между населёнными пунктами А, В, С, D, Е, F, G построены дороги, протяжённость которых приведена в таблице. Отсутствие числа в таблице означает, что прямой дороги между пунктами нет.

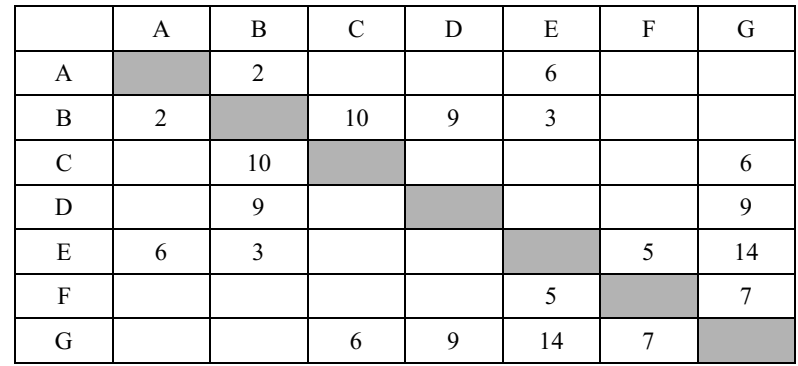

Определите длину кратчайшего пути между пунктами А и G (при условии, что передвигаться можно только по построенным дорогам).

4. Ниже представлены две таблицы из базы данных. Каждая строка таблицы 2 содержит информацию о ребёнке и об одном из его родителей. Информация представлена значением поля ID в соответствующей строке таблицы 1. Определите на основании приведённых данных ID племянника Котия В. А.

Пояснение: племянником считается сын брата или сестры.

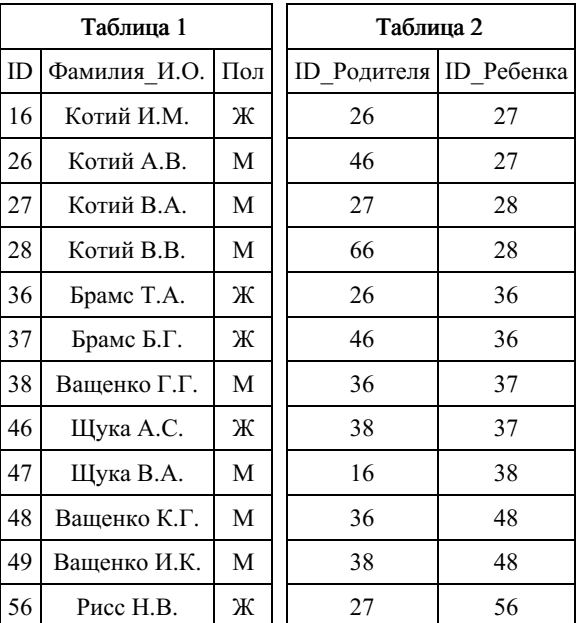

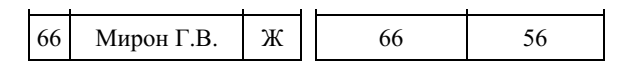

5. Для 6 букв латинского алфавита заданы их двоичные коды (для некоторых букв из двух бит, для некоторых - из трех). Эти коды представлены в таблице:

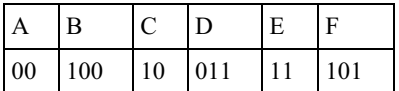

Какая последовательность из 6 букв закодирована двоичной строкой 011111000101100?

6. У исполнителя Квадратор две команды, которым присвоены номера:

# 1. возведи в квадрат,

# 2. прибавь 1.

Первая из них возводит число на экране в квадрат, вторая увеличивает его на 1. Запишите порядок команд в программе, которая преобразует число 1 в число 17 и содержит не более 4 команд. Указывайте лишь номера команд. (Например, программа 2122 - это программа

прибавь 1. возвели в квалрат. прибавь 1, прибавь 1.

Эта программа преобразует число 1 в число 6.)

7. Коле нужно с помощью электронных таблиц построить таблицу двузначных чисел от 60 до 99.

Для этого сначала в диапазоне B1:K1 он записал числа от 0 до 9, и в диапазоне A2:A5 он записал числа от 6 до 9. Затем в ячейку В2 записал формулу двузначного числа (А2 — число лесятков: В1 — число единиц), после чего скопировал её во все ячейки диапазона В2:К5. В итоге получил таблицу двузначных чисел. На рисунке ниже представлен фрагмент этой таблины:

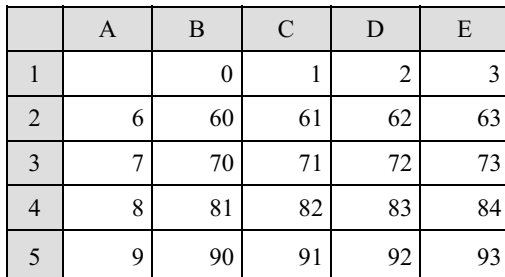

Какая формула была записана в ячейке В2?

 $1) = $A2*10+B$1$  $2) = A\$2*10+\$B1$  $3) = $A2*10+$B1$  $4) = A2*10+B1$ 

8. Определите число, которое будет напечатано в результате выполнения программы ( записанной ниже на разных языках программирования).

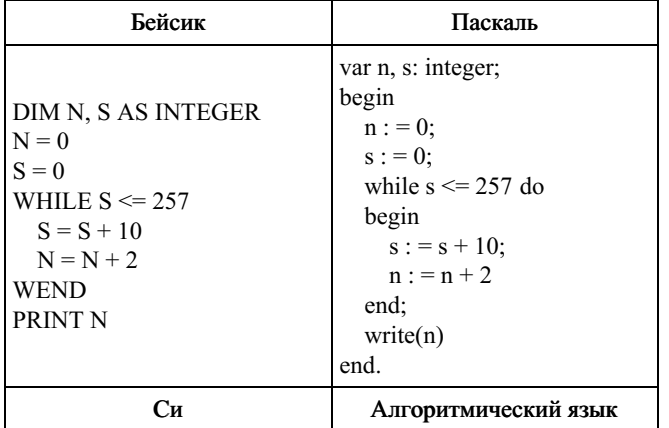

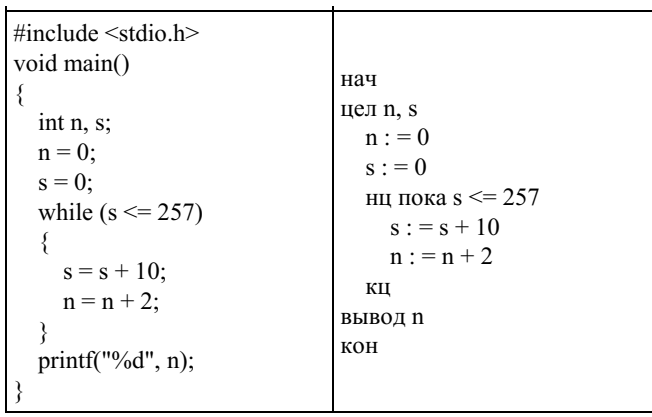

9. Модем передает данные со скоростью 7680 бит/с. Передача текстового файла заняла 1,5 мин. Определите, сколько страниц содержал переданный текст, если известно, что он был представлен в 16-битной кодировке Unicode, а на одной странице - 400 символов.

10. Световое табло состоит из пяти светящихся элементов, каждый из которых может светиться одним из четырёх различных цветов. Каждая комбинация из пяти цветов кодирует определённый сигнал. Сколько различных сигналов можно передать при помощи табло при условии, что все элементы должны светиться?

11. Ниже на пяти языках программирования записана рекурсивная функция (процедура)  $F$ .

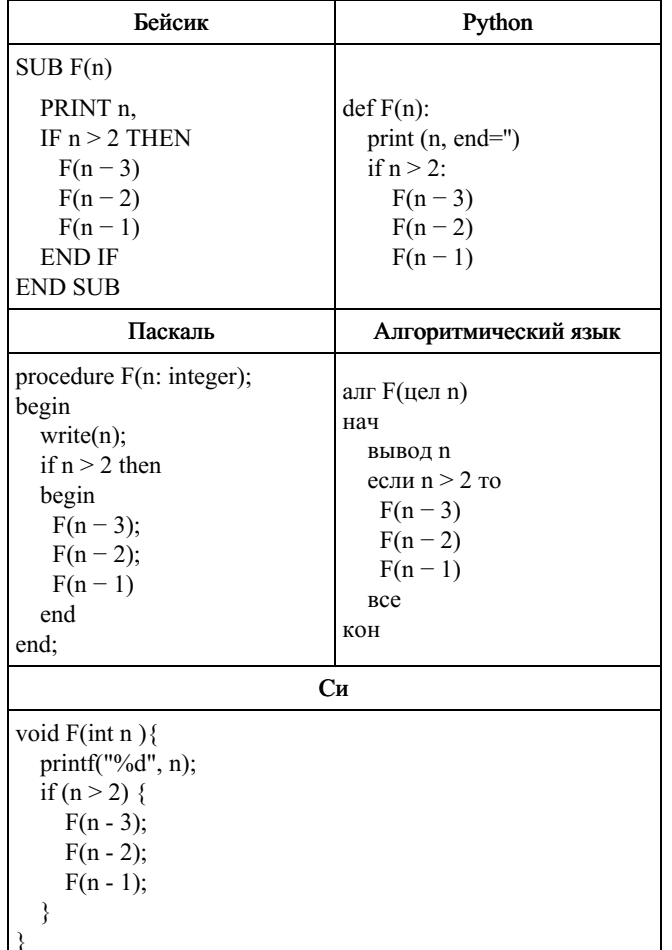

Что выведет программа при вызове F(4)? В ответе запишите последовательность выведенных цифр слитно (без пробелов).

12. В терминологии сетей ТСР/IР маской сети называется 32-разрядная двоичная последовательность, определяющая, какая часть IP-адреса узла сети относится к адресу сети, а какая - к адресу самого узла в этой сети. При этом в маске сначала (в старших разрядах) стоят единицы, а затем с некоторого места нули.

Адрес сети получается в результате применения поразрядной конъюнкции к заданному IP-адресу узла и маске. Обычно маска записывается по тем же правилам, что и IP-адрес - в виде четырёх байтов, причём каждый байт записывается в виле лесятичного числа.

Пример. Пусть IP-адрес узла равен 231.32.255.131, а маска равна 255.255.240.0. Тогда адрес сети равен 231.32.240.0.

Для узла с IP-адресом 227.138.127.144 адрес сети равен 227.138.64.0. Чему равен третий слева байт маски? Ответ запишите в виде десятичного числа.

13. В некоторой базе данных хранятся записи, содержащие информацию о некоторых датах. Каждая запись содержит три поля: номер года (число от 1 до 2100), номер месяца (число от 1 до 12) и номер дня в месяце (число от 1 до 30). Каждое поле записывается отдельно от других полей с использованием минимально возможного количества бит. Определите минимальное количество бит, необходимое для кодирования одной записи. (Ответ дайте в битах.)

14. Исполнитель Чертёжник перемещается на координатной плоскости, оставляя след в виде линии. Чертёжник может выполнять команду Сместиться на (*a*, *b*) (где *a*, *b* - целые числа), перемещающую Чертёжника из точки с координатами  $(x, y)$ в точку с координатами  $(x + a, y + b)$ . Если числа a, b положительные, значение соответствующей координаты увеличивается; если отрицательные, уменьшается.

Например, если Чертёжник находится в точке с координатами (4, 2), то команда Сместиться на (2, -3) переместит Чертёжника в точку (6, -1).

Запись **Повтори к раз** Команла1 Команла2 Команла3 Конен

означает, что последовательность команд Команда1 Команда2 Команда3 повторится к раз.

Чертёжнику был дан для исполнения следующий алгоритм: Повтори 3 раза Сместиться на (-1, 0) Сместиться на (0, 2) Сместиться на (4, -4) Конец

Какую команду надо выполнить Чертёжнику, чтобы вернуться в исходную точку, из которой он начал движение?

1) Сместиться на  $(6, 0)$ 2) Сместиться на  $(-6, 2)$ 3) Сместиться на  $(-9, 6)$ 

4) Сместиться на  $(9, 3)$ 

15. На рисунке — схема дорог, связывающих города А, Б, В, Г, Д, Е, Ж, З. По каждой дороге можно двигаться только одном направлении, указанном стрелкой. Сколько существует различных путей из города А в город 3?

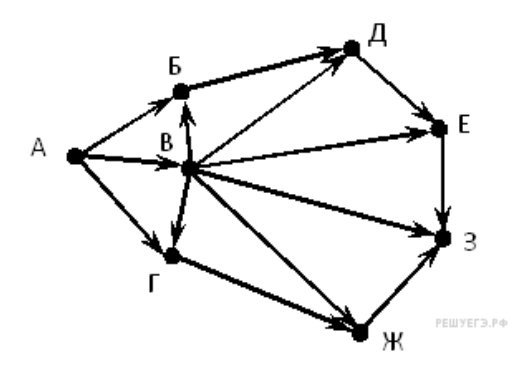

16. Сколько значащих цифр в записи десятичного числа 357 в системе счисления с основанием 7?

17. В языке запросов поискового сервера для обозначения логической операции «ИЛИ» используется символ «|», а для логической операции «И» — символ «&». В таблице приведены запросы и количество найденных по ним страниц некоторого сегмента сети Интернет:

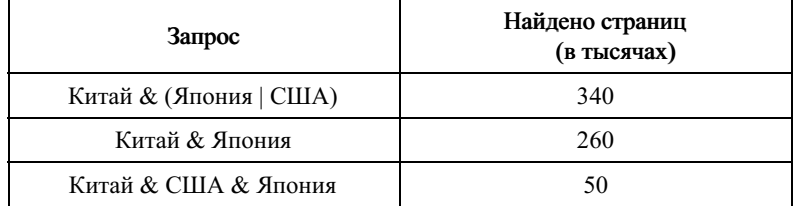

Какое количество страниц (в тыс.) будет найдено по запросу

Считается, что все запросы выполнялись практически одновременно, так что набор страниц, содержащих все искомые слова, не изменялся за время выполнения запросов.

18. Для какого из приведенных чисел Х логическое условие истинно?

 $((X<25) \rightarrow (X<23)) \land ((X<22) \rightarrow (X>21))$ 

 $1) 21$  $2) 22$ 

 $3) 23$  $4) 24$ 

19. Элементы двухмерного массива А размером NxN первоначально были равны 1000. Затем значения некоторых из них меняют с помощью следующего фрагмента программы:

 $k := 0$ ; for  $i=1$  to N do for  $j:=N-i+1$  to N do begin  $k:= k + 1$ ;  $A[i,j]=k;$ end;

Какой элемент массива в результате будет иметь минимальное значение?

 $1) A[1,1]$ 2)  $A[1,N]$ 3)  $A[N,1]$ 4)  $A[N,N]$ 

20. Ниже на четырёх языках записан алгоритм. Получив на вход число х, этот алгоритм печатает два числа: а и b. Укажите наименьшее из таких чисел х, при вводе которого алгоритм печатает сначала 3, а потом 12.

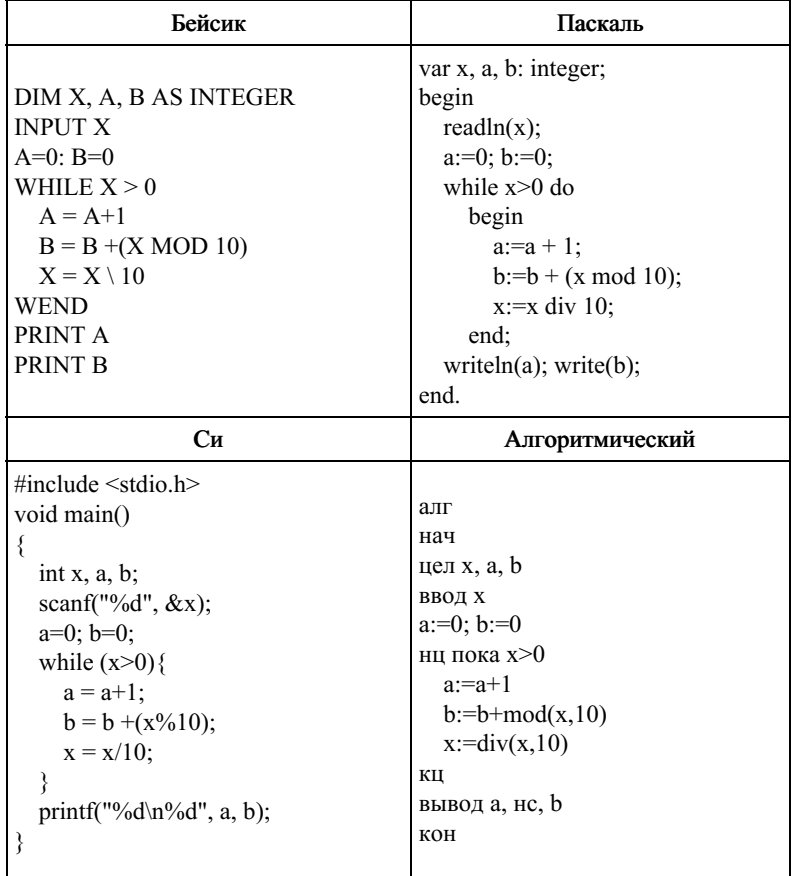

21. Определите, какое число будет напечатано в результате выполнения следующего алгоритма:

Var a,b,t,M,R :integer; Function  $F(x)$ : integer; begin  $F:=2*(x-9)*(x-9)+12;$ 

```
end:
 BEGIN
a:= -20; b:=20;M:=a; R:=F(a);for t:= a to b do begin
  if (F(t) < R)then begin
     M:=t;
     R:=F(t);end;
end;
write(M);END.
```
22. Определите значение переменной с после выполнения следующего фрагмента программы (записанного ниже на разных языках программирования). Ответ запишите в виде целого числа.

| Бейсик                                                                                                    | Паскаль                                                                                                    |
|----------------------------------------------------------------------------------------------------|----------------------------------------------------------------------------------------------------|
| $a = 35$<br>$h = 6$<br>$a = a - 5 * b$<br>IF $a < b$ THEN<br>$c = 2 * a - 5 * (b + 4) + 50$<br><b>ELSE</b><br>$c = 2 * a + 5 * (b + 4) + 50$<br><b>ENDIF</b> | $a := 35$ ;<br>$b := 6$ :<br>$a := a - 5 * b$ ;<br>if $a < b$ then<br>$c := 2 * a - 5 * (b + 4) + 50$<br>else<br>$c := 2 * a + 5 * (b + 4) + 50$ ; |
| Cи                                                                                                    | Алгоритмический язык                                                                                                    |
| $a = 35$ ;<br>$b = 6$ ;<br>$a = a - 5 * b$ ;<br>if $(a < b)$<br>$c = 2 * a - 5 * (b + 4) + 50$ ;                                                             | $a := 35$<br>$b := 6$<br>$a := a - 5 * b$<br>если $a < b$<br>$\tau$ o c : = 2 * a - 5 * (b + 4) + 50                                               |
| else<br>$c = 2 * a + 5 * (b + 4) + 50$ ;                                                                                                    | иначе с: = 2 $*$ a + 5 $*$ (b + 4) + 50<br>все                                                                                                    |

23. Каково наибольшее целое число Х, при котором истинно высказывание

$$
(50 < X \cdot X) \to (50 > (X+1) \cdot (X+1))?
$$

24. Требовалось написать программу, при выполнении которой с клавиатуры считывается координата точки на прямой  $(x - \text{действительное$  число) и определяется принадлежность этой  $A \underline{B} C \underline{D} E$ точки одному из выделенных отрезков В и D (включая границы). Программист торопился и написал программу неправильно. (Ниже для Вашего удобства программа представлена на четырёх языках программирования.)

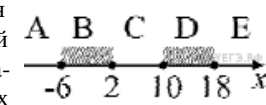

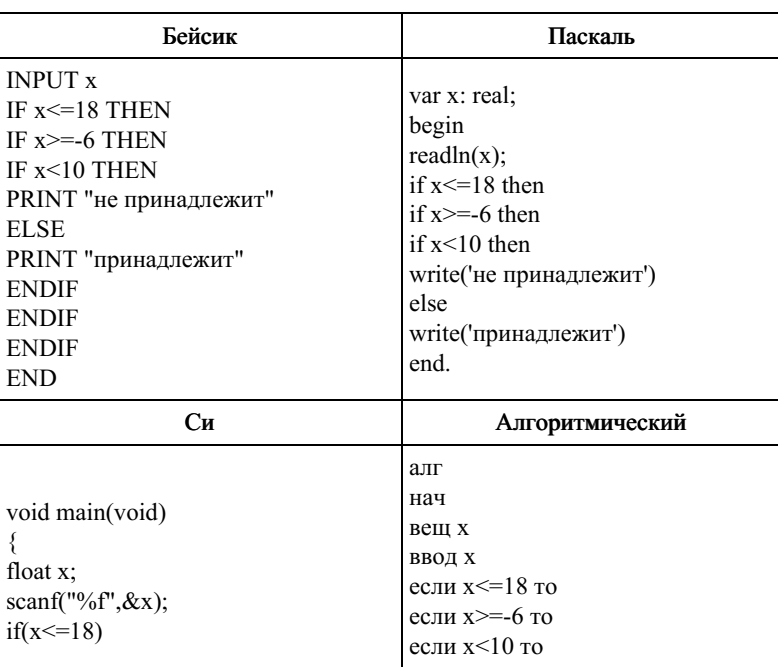

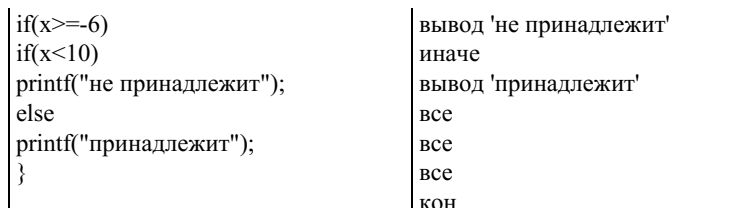

Последовательно выполните следующее.

1. Перерисуйте и заполните таблицу, которая показывает, как работает программа при аргументах, принадлежащих различным областям (А, В, С, D и Е). Границы (точки -6, 2, 10 и 18) принадлежат заштрихованным областям (В и D соот ветственно).

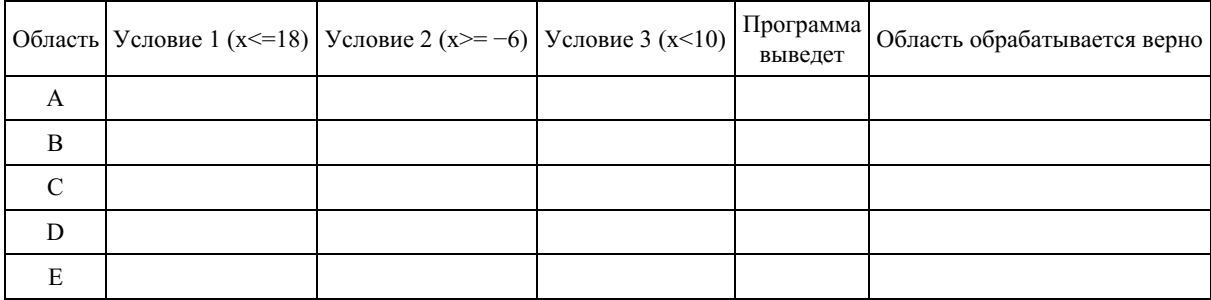

В столбцах условий укажите «да», если условие выполнится; «нет», если условие не выполнится; «- » (прочерк), если условие не будет проверяться; «не изв.», если программа ведёт себя по-разному для разных значений, принадлежащих данной области. В столбце «Программа выведет» укажите, что программа выведет на экран. Если программа ничего не выводит, поставьте «- » (прочерк). Если для разных значений, принадлежащих области, будут выведены разные тексты, напишите «не изв.». В последнем столбце укажите «Да» или «Нет».

2. Укажите, как нужно доработать программу, чтобы не было случаев её неправильной работы. (Это можно сделать несколькими способами, достаточно указать любой способ доработки исходной программы.)

25. Дан массив, содержащий 70 целых чисел. Опишите на одном из языков программирования эффективный алгоритм, позволяющий найти и вывести наибольшую разность двух чисел, содержащихся в массиве. Исходные данные объявлены так, как показано ниже. Запрещается использовать переменные, не описанные ниже, но разрешается использовать часть из описанных переменных.

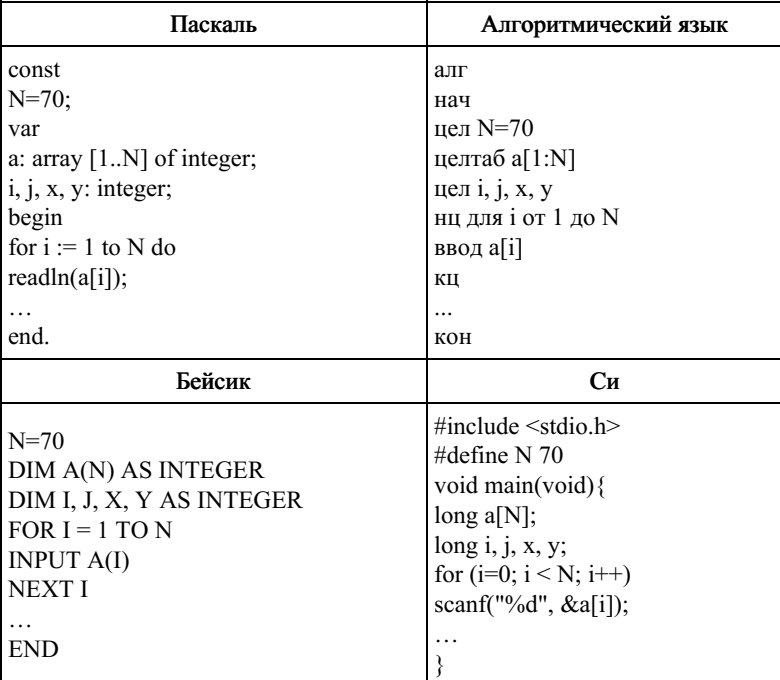

В качестве ответа Вам необходимо привести фрагмент программы (или описание алгоритма на естественном языке), который должен находиться на месте многоточия. Вы можете записать решение также на другом языке программирования (укажите название и используемую версию языка программирования, например Free Pascal 2.4) или в виде блок-схемы. В этом случае Вы должны использовать те же самые исходные данные и переменные, какие были предложены в условии.

26. Два игрока, Петя и Ваня, играют в следующую игру. Перед игроками лежат две кучи камней. Игроки ходят по очереди, первый ход делает Петя. За один ход игрок может добавить в одну из куч (по своему выбору) один камень или увели-

чить количество камней в куче в два раза. Например, пусть в одной куче 6 камней, а в другой 9 камней; такую позицию в игре будем обозначать (6, 9). Тогда за один ход можно получить любую из четырёх позиций: (12, 9), (7, 9), (6, 10), (6, 18). Для того чтобы делать ходы, у каждого игрока есть неограниченное количество камней.

Игра завершается в тот момент, когда суммарное количество камней в кучах становится не менее 77. Победителем считается игрок, сделавший последний ход, т.е. первым получивший такую позицию, что в кучах всего будет 77 или боль‐ ше камней.

Будем говорить, что игрок имеет выигрышную стратегию, если он может выиграть при любых ходах противника. Описать стратегию игрока — значит описать, какой ход он должен сделать в любой ситуации, которая ему может встре‐ титься при различной игре противника. Например, при начальных позициях (20, 30) и (37, 20) выигрышная стратегия есть у Пети. Чтобы выиграть, ему достаточно удвоить количество камней во второй куче.

#### Задание 1

Для каждой из начальных позиций (10, 33), (14, 31) укажите, кто из игроков имеет выигрышную стратегию. В каждом случае опишите выигрышную стратегию; объясните, почему эта стратегия ведёт к выигрышу, и укажите, какое наиболь‐ шее количество ходов может потребоваться победителю для выигрыша при этой стратегии.

## Задание 2

Для каждой из начальных позиций (10, 32), (13, 31), (14, 30) укажите, кто из игроков имеет выигрышную стратегию. В каждом случае опишите выигрышную стратегию; объясните, почему эта стратегия ведёт к выигрышу, и укажите, какое наибольшее количество ходов может потребоваться победителю для выигрыша при этой стратегии.

## Задание 3

Для начальной позиции (13, 30) укажите, кто из игроков имеет выигрышную стратегию. Опишите выигрышную стра‐ тегию; объясните, почему эта стратегия ведёт к выигрышу, и укажите, какое наибольшее количество ходов может потребоваться победителю для выигрыша при этой стратегии. Постройте дерево всех партий, возможных при указанной Вами вы‐ игрышной стратегии. Представьте дерево в виде рисунка или таблицы.

27. Соревнования по игре «Тетрис-онлайн» проводятся по следующим правилам:

1. Каждый участник регистрируется на сайте игры под определённым игровым именем. Имена участников не повторя‐ ются.

2. Чемпионат проводится в течение определённого времени. В любой момент этого времени любой зарегистрированный участник может зайти на сайт чемпионата и начать зачётную игру. По окончании игры её результат (количество на‐ бранных очков) фиксируется и заносится в протокол.

3. Участники имеют право играть несколько раз. Количество попыток одного участника не ограничивается.

- 4. Окончательный результат участника определяется по одной, лучшей для данного участника игре.
- 5. Более высокое место в соревнованиях занимает участник, показавший лучший результат.
- 6. При равенстве результатов более высокое место занимает участник, раньше показавший лучший результат.

В ходе соревнований заполняется протокол, каждая строка которого описывает одну игру и содержит результат участника и его игровое имя. Протокол формируется в реальном времени по ходу проведения чемпионата, поэтому строки в нём расположены в порядке проведения игр: чем раньше встречается строка в протоколе, тем раньше закончилась соответствующая этой строке игра.

Спонсор чемпионата предоставил призы различной ценности для награждения К лучших игроков (К<=20). Если участников окажется меньше К, призами награждаются все. Вам необходимо написать эффективную, в том числе по памяти, программу, которая по данным протокола определяет К лучших игроков и занятые ими места.

Перед текстом программы кратко опишите алгоритм решения задачи и укажите используемый язык программирова‐ ния и его версию.

## Описание входных данных

Первая строка содержит числа К — количество имеющихся призов и N — общее количество строк протокола.

Каждая из следующих N строк содержит записанные через пробел результат участника (целое положительное число, не превышающее 100 миллионов) и игровое имя (имя не может содержать пробелов). Строки исходных данных соответствуют строкам протокола и расположены в том же порядке, что и в протоколе.

#### Описание выходных данных

Программа должна вывести имена и результаты К лучших игроков в порядке занятых мест по форме, приведённой ниже в примере. Если игроков окажется меньше К, нужно вывести данные обо всех игроках.

### Пример входных данных:

6 15 69485 Jack 95715 qwerty 95715 Alex 83647 M 197128 qwerty 95715 Jack 93289 Alex 95715 Alex

95715 M 32768 BilboBaggins 99824 TetrisMaster 45482 BilboBaggins 62123 BilboBaggins 77623 M 56791 Champion

Пример выходных данных для приведённого выше примера входных данных:

- 1. qwerty (197128)
- 2. TetrisMaster (99824)
- 3. Alex (95715)
- 4. Jack (95715)
- 5. M (95715)
- 6. BilboBaggins (62123)